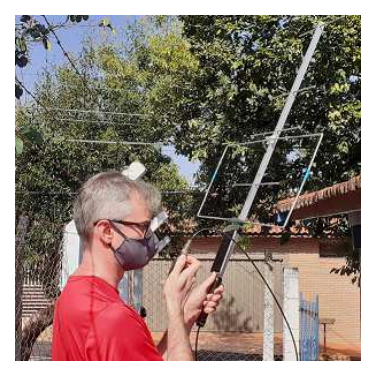

# **Modalidade de satélites para radioamador**

Por PU2UMF – Mauricio R Falsarella 20/08/2021

Desde o advento das primeiras comunicações de sons e sinais telegráficos por ondas eletromagnéticas desenvolvido pelo Pe. Landell de Moura no final do século XIX, o radioamadorismo além de hobby técnico-científico e serviço de utilidade pública, tem participação junto à sociedade na evolução das comunicações e experimentos, oferecendo base para tecnologias para o uso do dia a dia, como é o caso dos telefones celulares, redes, internet etc, e do uso especial e privado, como é feito nos setores militar, na medicina, meteorológico e aeroespacial.

Da mesma forma, o próprio radioamadorismo sofreu mudanças internas o que trouxe evolução em sua forma, sem perder sua essência, sem deixar que essa evolução termine com os princípios de sua existência, onde sempre haverá um emissor e um receptor, ambos aparelhados utilizando o mesmo protocolo assegurando que a mensagem seja transmitida de forma íntegra.

Assim como os modos digitais FT4 e FT8, e os modos digitais de voz DMR/DSTAR/C4FM/APCO25, praticamente adaptados ao dia a dia dos radioamadores (ou ao menos ouviram falar), os satélites embora originários antes de todas essas tecnologias, guardam surpresas e desafios para os radioamadores.

O intuito desse texto, não é extinguir qualquer tipo de dúvida sobre os satélites e radioamadorismo, mas sim alimentar e instigar ainda mais o conhecimento, curiosidade e a "capacidade fuçativa" (quero ver pra traduzir esse termo...) dos radioamadores, ou até fazer com que interessados possam se tornar os mais novos macanudos das estrelas.

# **Que legal...**

Vamos começar pelo princípio...

É muito fácil e legal para aqueles que querem fazer uso de satélites.

Inicialmente é necessário ser devidamente habilitado como radioamador, possuindo o COER - Certificado de Operador de Estação de Radioamador, além de estar com todas as obrigações em dia sobre a Licença para Funcionamento de Estação de Radioamador.

Tendo em vista que a maioria dos satélites operam na faixa dos 2m (frequências de 144.000Mhz a 148.000Mhz) e 70cm (frequências de 440.000Mhz e 448.000Mhz), não há limitação de Categoria de Radioamador (A, B ou C).

Todas as regulamentações brasileiras sobre o Serviço de Radioamador, estão contidas no próprio site da Anatel, no endereço: https://informacoes.anatel.gov.br/legislacao/

Além disso, também é necessário ter sua estação de radioamador habilitada ao uso para comunicações via satélite. Tal opção consta do formulário gerenciador de estações de radioamador, sistema Mosaico da Anatel, módulo SCRA, onde poderá fazer a opção pela comunicação via satélite, no seguinte endereço:

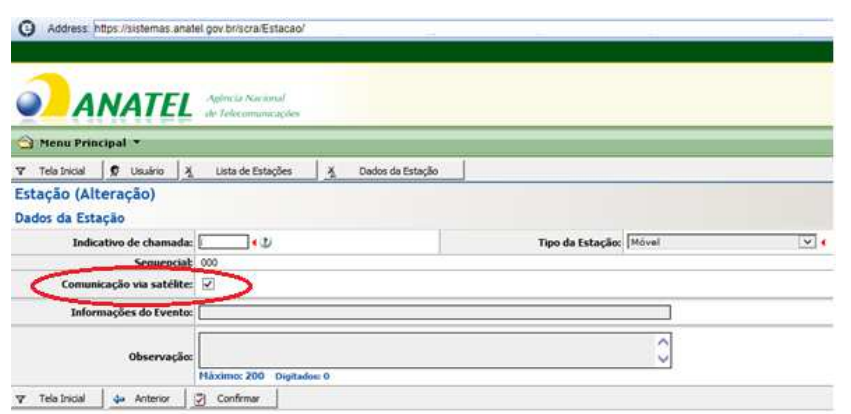

# https://sistemas.anatel.gov.br/scra/

O uso de satélites de radioamador está previamente definido no próprio regulamento que define o Serviço de Radioamador, Resolução nº 449, de 17 de novembro de 2006, no Parágrafo Único, do Art. 7º, do Capítulo II, do Título II:

*"Estação de Radioamador com capacidade para comunicação via satélite somente poderá operar se constar da Licença para Funcionamento de Estação observação a respeito com o devido destaque".*

Com a descoberta da possibilidade de uso dos satélites de radioamadores, também cresceu a procura pelo desenvolvimento e lançamento de satélites. Por esse motivo, a Anatel publicou página exclusiva em seu portal dedicada aos interessados em operar Pequenos Satélites Radioamadores. Segundo a Agência, a tendência é de ampliar o número desses equipamentos, a partir dos custos reduzidos de fabricação e de lançamento.

A página é um guia aos interessados com os requisitos nacionais e internacionais, direcionado principalmente instituições de ensino e de pesquisa, na obtenção da autorização necessária para operar os Pequenos Satélites Radioamadores. Nela estão disponíveis o manual com orientações sobre requisitos regulatórios e os formulários necessários para submeter a rede de satélite à União Internacional de Telecomunicações (UIT).

https://www.gov.br/anatel/pt-br/regulado/satelite/pequenos-satelites

O Brasil possui seis registros ativos de satélites não geoestacionários do tipo radioamador. O mais recente a entrar em órbita foi o Floripasat-1, da Universidade Federal de Santa Catarina, no final de 2019.

# **Senta que lá vem "história"...**

Em 4 de outubro de 1957, a então União Soviética lançou o primeiro objeto espacial, o Sputnik-1, a partir disso, os Estados Unidos tiveram grande interesse e sofreram pressões internas para também colocar um satélite em órbita. Após aproximadamente um mês do lançamento da Sputnik-1, os estados unidos lançam o Explorer I, com isso, estava aberta a corrida espacial, e sob enredo da guerra fria a foi criada a primeira agencia espacial americana, a Nasa.

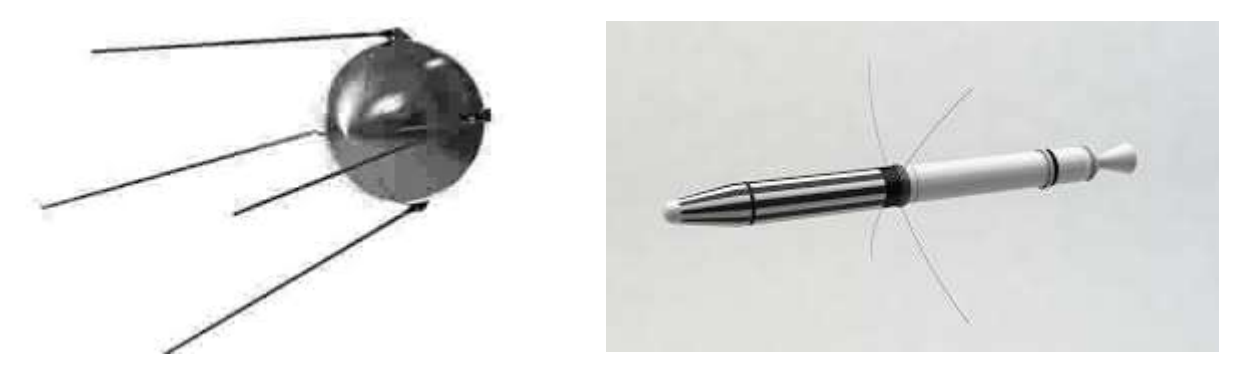

(Sputnik-1) (Explorer I)

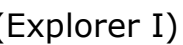

Nesse contexto, radioamadores do mundo todo ficaram entusiasmados com a novidade de poder rastrear os primeiros sinais desses satélites artificiais colocados em órbita. Desse entusiasmo, nasceu também a ideia de também colocar no espaço satélites que pudessem servir para as comunicações dos radioamadores.

O primeiro projeto foi criado por um grupo de radioamadores da Califórnia, chamado Projeto Oscar, responsável pelo nascimento dos primeiros quatro satélites, e em 1961 nasceu também a AM-SAT (Radio Amateur Satellite Corporation), a qual conseguiu colocar em órbita o satélite OSCAR-5, construído por estudantes australianos.

No início, os projetos dos satélites foram desenvolvidos com doações de materiais e financiados pelos próprios radioamadores de diversos países. Com os investimentos patrocinados pela AM-SAT, esses projetos se popularizaram pelo mundo, onde até 2002 cerca de 50 projetos de satélites OSCAR foram criados e boa parte deles colocados em órbita. Dentre os satélites mais famosos e ainda em operação estão o Saudi OSCAR-50 (SO-50) desenvolvido pela Arábia Saudita, e o AATis OSCAR-49 (AO-49) desenvolvido por um grupo que promove radioamadorismo nas escolas.

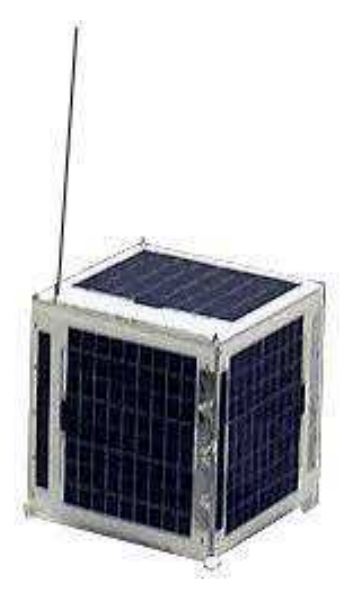

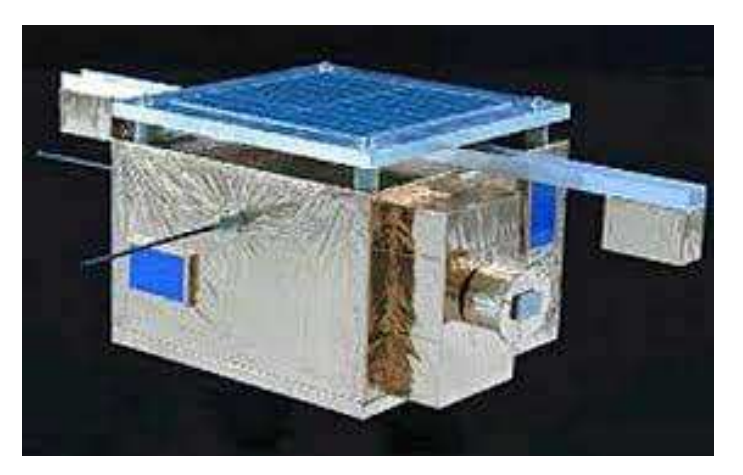

(OSCAR-50 - SO50) (AATis OSCAR-49 - AO-49)

A União Soviética não parou, e os radioamadores russos construíram e lançaram cerca de 20 satélites Radio-Sputnik, os de prefixo RS.

Os britânicos e os japoneses desenvolveram seus projetos, colocando em órbita os UoSAT ingleses, que operam em modos *packet*, e o famosos japoneses Fuji (FO-20 e FO-29).

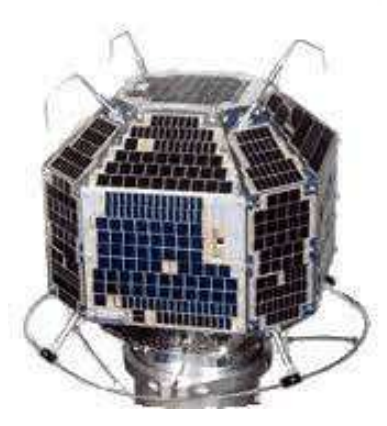

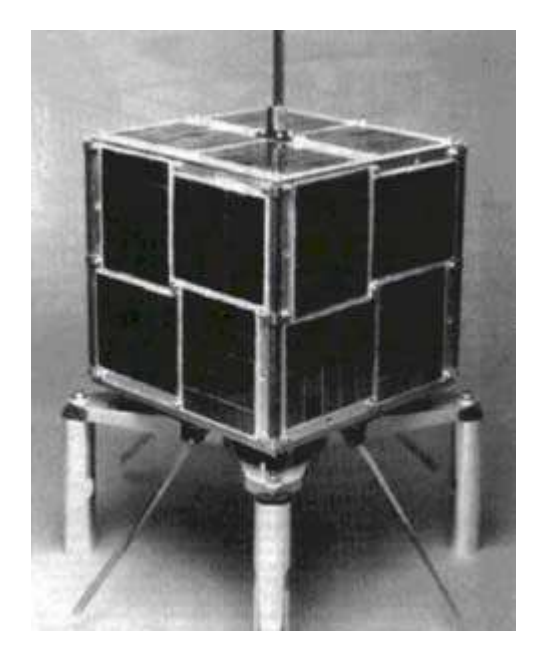

Os brasileiros vieram a criar projetos de satélites para radioamadores, e em 22 de janeiro de 1990, foi lançado no Centro Espacial de Kourou, localizado na Guiana Francesa, o Dove-Oscar 17 (DO-17) *Digital Orbiting Voice Encoder*, nosso primeiro satélite. Seu criador, Junior Torres de Castro (PY2BJO), paulista de Botucatu, utilizou recursos próprios para seu desenvolvimento, com intuito de fins educacionais e humanitários, rendeu ao seu criador indicação para participar da galeria dos poucos brasileiros para receber o Prêmio Nobel da Paz.

(Dove-OSCAR 17 - DO-17)

# **Então como é que funciona???**

Aparentemente imagina-se ser necessário equipamentos e antenas sofisticados e complexos, mas na verdade não precisamos de muita coisa.

Cumpridas todas as obrigações legais junto a Anatel como radioamador e suas estações, existem satélites em órbita baixa que podem ser acessados de forma relativamente simples. Mas primeiro precisamos entender como funcionam a maioria desses satélites.

Existem alguns satélites que possuem repetidores, semelhantes aos comuns terrestres que os radioamadores estão acostumados, os quais têm como função receber sinais fracos e ou de baixa altitude e retransmitir de um local, geralmente mais alto, e com mais potência. No caso dos satélites com repetidores, estes recebem um único sinal e retransmitem em outra frequência, individualmente, direto do espaço de volta ao planeta, diferente do "transponder linear".

A grande maioria dos satélites para radioamadores possuem o chamado "transponder linear", que são parecidos com repetidores, porém conseguem retransmitir convertendo para outra banda, vários sinais diferentes recebidos ao mesmo tempo. Que maravilha!!!

Na sua aparência física, alguns possuem o formato de cubo, daí o nome de "cubesats". Possuem dimensões variadas, mas na maioria deles são pequeninos, pois devido a sua principal necessidade de receber e transmitir sinais, não necessitam de grandes volumes, tendo os menores as dimensões de 10cm x 10cm x 10cm, pesando em torno de 1,5kg.

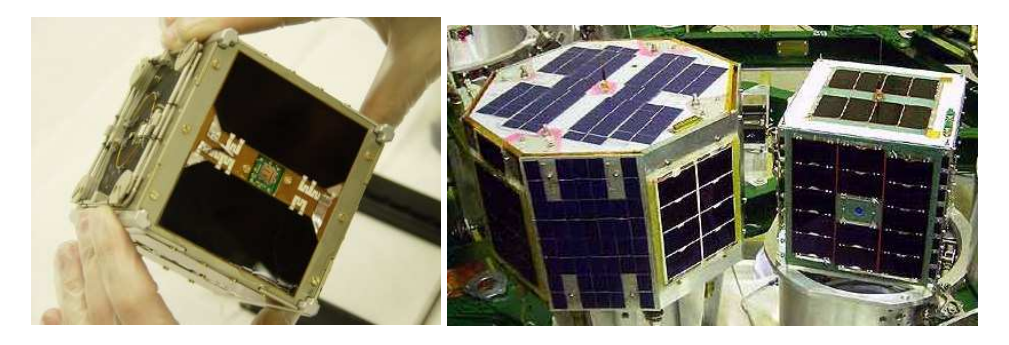

Possuem placas para captação de energia solar para carregamento de suas baterias internas. Por esse motivo, não podemos esperar grandes potências de transmissão de seu sinal, e nem precisam. Além disso, possuem antenas nas extremidades responsáveis pela recepção e transmissão de seu sinal.

Possuem dispositivos acoplados que transmitem também a telemetria que são informações sobre o estado geral do satélite, como se fosse a radiografia de seus componentes mostrando suas condições. Também são providos de sistemas para ajuste automático de seu setup a fim de corrigir por si mesmo possíveis falhas mecânicas ou de seu software.

Devido ao fato de sua órbita, algumas vezes a posição das antenas do *cube-sat* pode se alternar durante sua passagem, momento este que podemos tentar contatos. Por isso a necessidade de alternar a polarização de nossa antena, girando em torno de seu eixo (gôndola da antena) para melhorar sua recepção ou transmissão.

São colocados em órbita por meio de foguetes, que podem transportar e distribuir mais de um satélite por viagem. Os contatos podem ser influenciados pelo tipo de órbita que ocupa o satélite:

LEO (Low Earth Orbit) – Órbitas baixas, entre 400 a 1400 km de altura, e devido sua órbita baixa a velocidade gira em torno de 27400km/h, e entre apogeu e perigeu de sua passagem (aproximação e afastamento) leva em torno de 10 a 15 minutos, e a volta completa na terra pode levar algumas vezes apenas 90 minutos. Como exemplo temos os satélites de radioamadores: SO-50, AO-91, CAS-4A, CAS-4B etc.

HEO (Highly Elliptical Equatorial Orbit) – Órbitas altas, cerca de 40.000km de altitude. Como exemplo, o satélite AO-10 (Phase 3B), porém não está operacional. :(

GEO (Geosynchronous Equatorial Orbit) – Órbita fixa, neste caso o satélite permanece estacionário na órbita terrestre, na mesma velocidade do movimento de rotação da terra. É o caso do satélite QO-100 o qual permanece à linha do equador, à aproximadamente 35000km de altura, abrangendo visada entre o Brasil e Índia.

Os satélites tem uma vida útil pois estão sob ação do tempo assim como a validade de suas baterias e outros componentes internos. Dessa forma, precisamos aproveitar ao máximo esses companheiros.

Alguns satélites mais famosos para operação em fonia estão há alguns anos trabalhando no espaço e apresentam as primeiras falhas e preocupações. É o caso do satélite AO-91 que de acordo com a AMSAT, atualmente em 07/2021, solicitam que seu uso seja apenas em horários diurnos por onde sua órbita acontece, porque as baterias apresentarem desgastes. Também o AO-92 apresentou falhas e chegou a ser considerado "morto", mas se recuperou e atualmente tem possibilitado felizes contatos, ainda que com recomendações de uso apenas com luz solar em sua órbita.

Outros satélites mais robustos e que podem ser operados pois estão com sua vida em dia são o SO-50 e a ISS é claro, quando seu repetidor de fonia está ligado!...

Então... Aproveitemos!

#### **Agora que sabemos como funcionam, como podemos usar os satélites?**

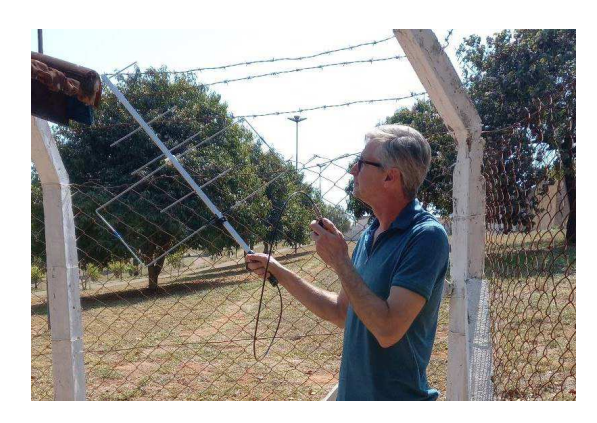

Numa mão o *HT* (Hand Talk - pequeno transceptor portátil), na outra mão a antena e nela fixada o celular. O sol acima da cabeça aquecendo a pele. Os ouvidos atentos ao chiado do *HT* pois está com o *squelch* (silenciador) desligado.

Movimentos na antena, que nesse momento já pesa uns 80 quilos na verdade, alternando sua polaridade, e apontando em direções semelhantes à indicada pelos aplicativos do celular acoplado à antena.

De repente, pequenas variações no chiado, vozes incompreensíveis inicialmente. Chegou a hora... o satélite tem elevação suficiente e você começa a ouvi-lo.

O chiado diminui, tomado pelas vozes de radioamadores sedentos em finalizar seus contatos. Não ao contrário está seu coração que agora parece querer sair pela boca.

Um sem-número de códigos do alfabeto fonético dos radioamadores, parecendo sopa de letras, e você tentando manter a qualidade de sinal, uma vez que a antena começa a ceder de sua mão devido ao peso astronômico nesse momento. Somente o sol que agora você não sente mais e que está castigando ainda mais sua pele.

Na outra mão, o HT... hora próximo do ouvido hora próximo à boca que se cala, pois não conseguiu gravar o indicativo daquele radioamador que pensou em chamar, porém teve sua mente confundida com outro indicativo mencionado logo em seguida.

Se eu tivesse mais um braço pra anotar esses indicativos...

Nesse momento, lembra que precisa trocar a frequência, pois com o efeito Doppler sabe que não vai conseguir o contato.

O sinal cada vez mais forte, a recepção no HT parece ser local, superior a contatos em repetidoras terrestres. E você tentando ao menos decorar um indicativo para poder chamar e não conseguindo, pois além disso falta oportunidade pois inúmeros "jacarés" (gíria para radioamadores que modulam sem ter certeza que seu sinal está chegando... sem ouvir) falando ao mesmo tempo não dão oportunidade.

O sinal vai enfraquecendo.

A antena agora aponta próximo ao horizonte, na direção contrária onde iniciou a recepção. A dor no braço continua.

O sinal do satélite enfraquece, deixando o chiado tomar conta.

Daí você toma coragem e diz aquele indicativo que sabe que ouviu, mas não conseguiu gravar anteriormente, mas que se repetiu no último contato... seguido de seu indicativo.

O chiado aumenta... seu desespero também... assim como os movimentos da antena na tentativa de recuperar o sinal do satélite que já aparentemente sumiu no horizonte.

Puxa vida... será que me ouviu?

De repente, quando não tem mais esperanças, e mesmo assim continua a movimentar a antena na busca pelo sinal, ouve ao fundo o reporte de seu indicativo, seguido do código 59.

A emoção toma conta, alegria interior e satisfação pessoal estampada no rosto...

Mas qual foi mesmo o indicativo do colega radioamador que fechei contato para colocar no QRZ???

Se você já passou por isso, então está no caminho certo! hehehe

Esse relato foi de experiência própria, não somente uma vez. Depois percebi em outras pessoas também a mesma experiência, porém com algumas alterações, mas sempre a emoção (...e gafes) desse primeiro contato.

Para que isso não aconteça, vale a pena a regra do amigo Hermes PQ2HX... Ouça muito... depois, quando achar que já ouviu bastante... Ouça mais... aprenda. Além disso, as boas práticas de radioamadorismo aprendidas na cartilha para prestar a prova para admissão à categoria valem também lá no espaço.

Normalmente, o iniciante passa pelas situações de não ter como marcar e decorar os indicativos dos radioamadores e horários que o "QSO" (sigla pertencente ao vocabulário do radioamador que significa contato ou mensagem) foi realizado. Neste caso isso pode ser facilmente corrigido se colocar o celular gravando os sons de toda a movimentação no momento da passagem do satélite.

Outra dica, já que "A necessidade é a mãe da invenção", pra que não fique com o braço do Arnold Schwarzenegger de outros tempos, providencie ou improvise um tripé ou algo parecido para lhe ajudar.

Outro fato em específico foi mencionado no relato fatídico acima que não foi explicado totalmente. O efeito "Doppler"... mas que d... é isso?

A definição é que é fenômeno da física referente a variação de frequência percebida de uma onda em movimento relativo a um observador. :P

Daquela velha estória do observador que vê a ambulância afastando-se ouvirá um som com maior comprimento de onda e menor frequência, portanto, mais grave.

Quando o observador vê a ambulância aproximando-se ouvirá um som de maior frequência e menor comprimento de onda, portanto, mais agudo.

Quem descreveu o fenômeno foi o físico austríaco Johann Christian Doppler, em 1842. Mas a comprovação experimental desse efeito foi feita três anos mais tarde por Buys Ballot.

Mas voltando ao nosso tema, esse efeito Doppler tem impacto direto em nossa atividade com satélites, pois sendo sua velocidade em torno de 27.400Km/h tanto o sinal na banda de 2m (145Mhz) ou 70cm (436Mhz) existe a necessidade de corrigir a frequência de recepção e transmissão em torno de 5Khz, e repetindo algumas vezes durante a passagem do satélite devido a variação na distância com seu QTH (novamente outra sigla do vocabulário dos radioamadores que significa local onde o rádio/estação está na terra - endereço).

Por sorte, alguns satélites são dotados de dispositivos de controle automático de frequências que compensam essa necessidade de mudança. Alguns apenas em frequências de subida, e outros em frequências de descida. Como exemplo, os satélites AO-91, AO-92 e a própria ISS tem esse controle na frequência de descida sendo essas fixas, sendo necessária a correção manual em seu rádio apenas nas frequências de subida. Outro exemplo, é o guerreiro SO-50 que possui controles para compensação do efeito Doppler nas frequências de subida, sendo necessária a correção nas frequências de descida.

# **E o que mais? Ah... o rádio!**

O mínimo necessário é um rádio com dupla banda, 2m (145Mhz) e 70cm (436Mhz). Claro, se tiver condições de rádios com mais bandas, melhor.

Mas a grande maioria dos satélites para operar em fonia usam FM nessas bandas.

Os cedabilistas (CW – código morse) também não estão esquecidos, pois existem satélites que operam nessa modalidade e podem ser contatados da mesma forma da fonia.

E os modos digitais... ufa... também existem satélites, inclusive a ISS, que usam seus transponders e repetidores para essa modalidade.

Normalmente, o radioamador que inicia nessa modalidade de satélites usa os de fonia em FM. Posteriormente, busca aprimorar-se e procura mais alternativas buscando satélites que operam em bandas laterais, CW, modos digitais... Daí não para mais.

# **Só isso? Que nada... o rádio não é nada sem a antena.**

Na internet existem inúmeras receitas de modelos de antenas que podem ser usadas para comunicação com satélites. Recomendo pesquisar e identificar a que melhor lhe atenda.

Dentre os projetos mais comuns temos as antenas de banda dupla que são mais práticas. Dependendo da inclinação da passagem do satélite, não precisa nem de antena direcional. A antena do rádio base ou a própria antena do HT já servem.

Mas conforme vai pegando gosto pela coisa, "a mão da gambiarra treme" e os mais diversos projetos podem surgir em sua mente para tentar colocar em prática na montagem de antenas, usando sucatas ou não. Podendo chegar até em sistemas de rastreamento automático de satélites com rotores de antena e dispositivos de inclinação, de acordo com coordenadas e azimutes fornecidos por computador.

Um dos projetos mais simples foi desenvolvido e aprimorado pelos colegas e atualmente é o tipo de antena que uso, muito prática e com bons resultados por sinal. Parabéns aos desenvolvedores!

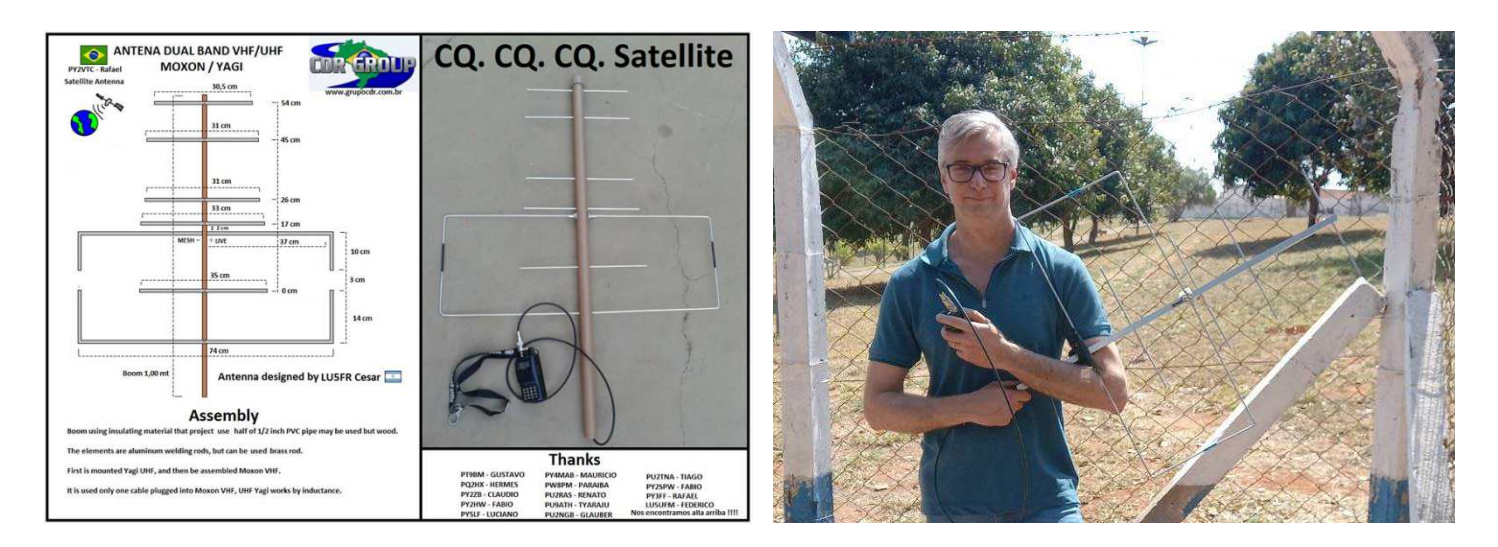

# **E agora, rádio OK... antena OK... o que mais???**

Como saber quando o satélite vai passar e qual sua localização?

Para isso usamos programas de computador como é o caso do Orbitron, ou para celulares, como são os aplicativos "ISS Detector" e "Look4Sat". Ambos apresentam a previsão das passagens e outras informações para satélites previamente selecionados, porém a vantagem dos aplicativos para celular é que podem ser acoplados junto a antena, servindo como "mira" na busca da localização do satélite e facilitando os "QSOs".

Quem desejar, também é possível fazer os cálculos no lápis e papel, usando as leis físicas de Kepler. Mas está tudo prontinho no aplicativo. :)

#### **Agora sim... vamos pro CQ Satélite**

(CQ = termo do radioamadorismo que indica chamando estações)

No quadro abaixo estão as frequências prontas para serem inseridas em rádios, basta trocar o número sequencial à esquerda, antes da primeira vírgula, para endereços de memória disponíveis em seu rádio. Essa relação traz as frequências necessárias para

corrigir o efeito Doppler, bastando buscar a melhor recepção entre os canais disponíveis para o satélite que está buscando. São as mesmas frequências que uso em meu rádio.

Location,Name,Frequency,Duplex,Offset,Tone,rToneFreq,cToneFreq,DtcsCode,DtcsPolarity,Mode,TStep,Skip,Comment,URCALL,RPT1CALL,RPT2CALL 20, ISS-2, 437.810000, split, 145.990000, Tone, 67.0, 88.5,023, NN, FM, 5.00, ,,,,, 21, ISS-1, 437.805000, split, 145.990000, Tone, 67.0, 88.5, 023, NN, FM, 5.00, ,,,,, 22, ISS-0, 437.800000, split, 145.990000, Tone, 67.0, 88.5, 023, NN, FM, 5.00, ,,,,, 23, ISS+1, 437.795000, split, 145.990000, Tone, 67.0, 88.5, 023, NN, FM, 5.00, ,,,,, 24, ISS+2, 437.790000, split, 145.990000, Tone, 67.0, 88.5,023, NN, FM, 5.00, ,,,,, 25,ISS-23,145.800000,-,1.310000,,88.5,88.5,023,NN,FM,5.00,,,,,, 26,ISS-TV,145.800000,,0.000000,,88.5,88.5,023,NN,FM,5.00,,,,,, 27, SO50-AT, 436.795000, split, 145.850000, Tone, 74.4, 88.5, 023, NN, FM, 5.00, ,,,,, 28,SO50+4,436.815000,split,145.850000,Tone,67.0,88.5,023,NN,FM,5.00,,,,,, 29, SO50+3, 436.810000, split, 145.850000, Tone, 67.0, 88.5, 023, NN, FM, 5.00, ,,,,, 30,SO50+2,436.805000,split,145.850000,Tone,67.0,88.5,023,NN,FM,5.00,,,,,, 31, SO50+1, 436.800000, split, 145.850000, Tone, 67.0, 88.5, 023, NN, FM, 5.00, , , , , , 32, SO50-0, 436.795000, split, 145.850000, Tone, 67.0, 88.5, 023, NN, FM, 5.00, , , , , , 33, SO50-1, 436.790000, split, 145.850000, Tone, 67.0, 88.5, 023, NN, FM, 5.00, ,,,,, 34, SO50-2, 436.785000, split, 145.850000, Tone, 67.0, 88.5, 023, NN, FM, 5.00, ,,,,, 35, SO50-3, 436.780000, split, 145.850000, Tone, 67.0, 88.5, 023, NN, FM, 5.00, ,,,,, 36,AO27-2,436.805000,split,145.845000,Tone,67.0,88.5,023,NN,FM,5.00,,,,,, 37, AO27-1, 436.800000, split, 145.845000, Tone, 67.0, 88.5, 023, NN, FM, 5.00, , , , , , 38,AO27-0,436.795000,split,145.845000,Tone,67.0,88.5,023,NN,FM,5.00,,,,,, 39,AO27+1,436.790000,split,145.845000,Tone,67.0,88.5,023,NN,FM,5.00,,,,,, 40,AO27+2,436.785000,split,145.845000,Tone,67.0,88.5,023,NN,FM,5.00,,,,,, 41,AO91-2,145.960000,split,435.240000,Tone,67.0,88.5,023,NN,FM,5.00,,,,,, 42,AO91-1,145.960000,split,435.245000,Tone,67.0,88.5,023,NN,FM,5.00,,,,,, 43, AO91-0, 145.960000, split, 435.250000, Tone, 67.0, 88.5, 023, NN, FM, 5.00, ,,,,, 44,AO91+1,145.960000,split,435.255000,Tone,67.0,88.5,023,NN,FM,5.00,,,,,, 45,AO91+2,145.960000,split,435.260000,Tone,67.0,88.5,023,NN,FM,5.00,,,,,, 46,AO92-2,145.880000,split,435.340000,Tone,67.0,88.5,023,NN,FM,5.00,,,,,, 47,AO92-1,145.880000,split,435.345000,Tone,67.0,88.5,023,NN,FM,5.00,,,,,, 48,AO92-0,145.880000,split,435.350000,Tone,67.0,88.5,023,NN,FM,5.00,,,,,, 49,AO92+1,145.880000,split,435.355000,Tone,67.0,88.5,023,NN,FM,5.00,,,,,, 50,AO92+2,145.880000,split,435.360000,Tone,67.0,88.5,023,NN,FM,5.00,,,,,, 51, P01012, 145.900000, split, 437.490000, Tone, 141.3, 88.5, 023, NN, FM, 5.00, ,,,,, 52, P01011, 145.900000, split, 437.495000, Tone, 141.3, 88.5, 023, NN, FM, 5.00, ,,,,, 53, PO1010, 145.900000, split, 437.500000, Tone, 141.3,88.5,023, NN, FM, 5.00, ,,,,, 54, PO1011, 145.895000, split, 437.500000, Tone, 141.3, 88.5, 023, NN, FM, 5.00, ,,,,, 55, PO1012, 145.895000, split, 437.505000, Tone, 141.3, 88.5, 023, NN, FM, 5.00, ,,,,, 56, PO1013, 145.895000, split, 437.510000, Tone, 141.3, 88.5, 023, NN, FM, 5.00, ,,,,, 57, LILA1, 437.210000, split, 144.350000, Tone, 88.5, 88.5, 023, NN, FM, 5.00, ,,,,, 58,LILA2,437.205000,split,144.350000,Tone,88.5,88.5,023,NN,FM,5.00,,,,,, 59,LILA3,437.200000,split,144.350000,Tone,88.5,88.5,023,NN,FM,5.00,,,,,, 60,LILA4,437.195000,split,144.350000,Tone,88.5,88.5,023,NN,FM,5.00,,,,,, 61,LILA5,437.190000,split,144.350000,Tone,88.5,88.5,023,NN,FM,5.00,,,,,,

Nosso amigo PS8ET José Jesus preparou uma lista muito fácil sobre os principais satélites, que vale a pena pendurar no "shack" (sala onde ficam os rádios do radioamador). Parabéns PS8ET!

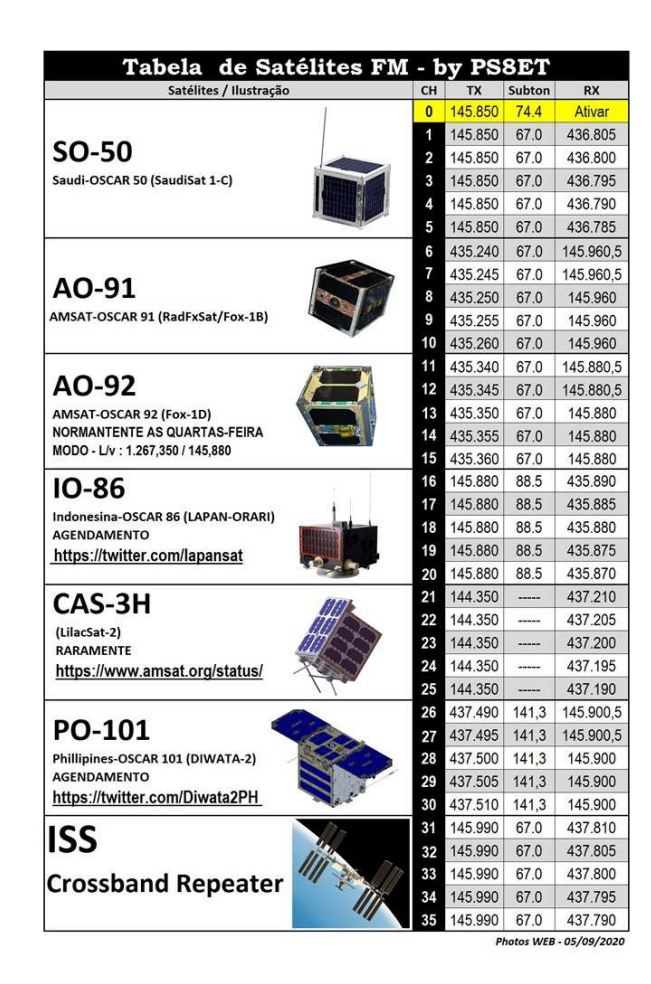

O site abaixo é mantido pela AMSAT e traz o status de funcionamento dos principais satélites de radioamadores, assim como o status do serviço de comunicação deles. Essas informações são alimentadas por diversos radioamadores do planeta e você pode consultar a qualquer momento. Seria muito bom também que você contribuísse com sua experiência quando operar algum satélite.

https://www.amsat.org/status/

#### **AMSAT Live OSCAR Satellite Status Page**

This web page was created to give a single global reference point for all users in the Amateur Satellite Service to show the most up-to-date status of all satellites as actually reported in real time by users around the world. Please help others and keep it current every time you access a bird.

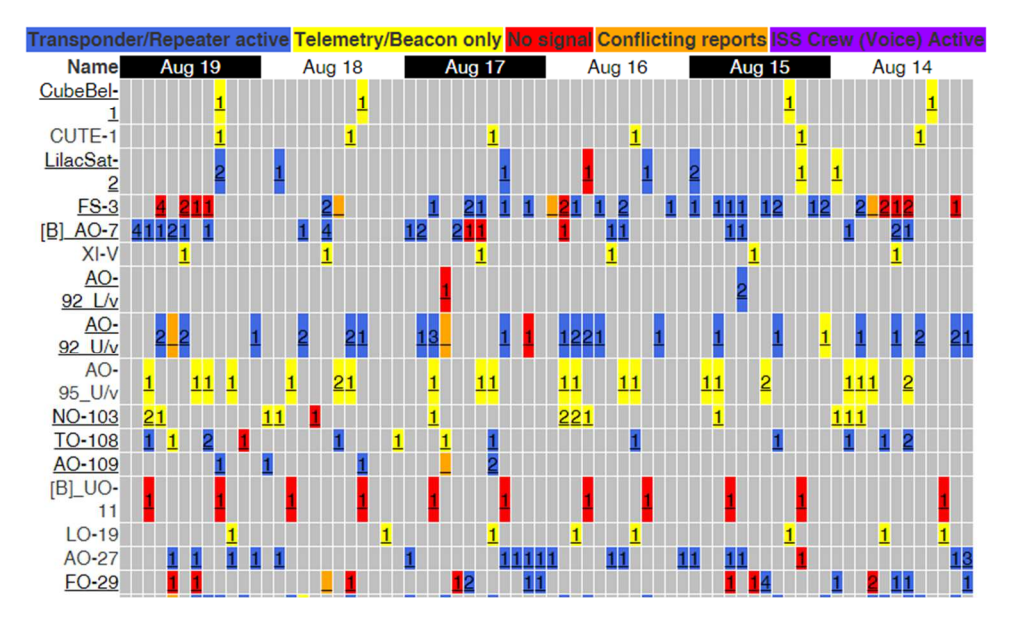

Além disso, clicando sobre o nome do satélite, será direcionado à página mantida pelos desenvolvedores do satélite, que possui curiosidades, informações de frequências e condições atuais mediante telemetria dos pássaros.

Tenha em mente que pode não acertar da primeira vez, não desanime! Vale lembrar a regrinha básica mencionada pelo amigo Hermes PQ2HX: "Ouça muito... depois, quando achar que já ouviu bastante... Ouça mais... aprenda."

Os satélites estão em órbita à 5... 10 anos... e não vão sair de lá. Portanto não desista.

Durante os contatos em fonia, normalmente respondemos a um CQ enviado pelo radioamador que procura contatos, então o script fica mais ou menos dessa forma:

**Radioamador 1**: CQ CQ Satélite de PU2UMF

**Radioamador 2**: PU2UMF, PY2YJ 59 de GG66

**Radioamador 1**: PY2YJ, PU2UMF 59 de GG68 – TKS – 73

(Agradeço ao amigo PY2YJ Marcio (Koka) por emprestar o indicativo para esse exemplo. – 73 Koka!)

Notem que o Radioamador 1 chama as estações por meio do satélite, dizendo CQ CQ Satélite, logo em seguida se identifica como PU2UMF (eu, na verdade... :))).

O Radioamador 2, responde ao chamado do Radioamador 1, repetindo seu indicativo (PU2UMF), informando logo em seguida seu próprio indicativo (PY2YJ) seguido da qualidade do sinal recebido, indicado pelo número 59 que significa que foi um sinal forte e limpo sem qualquer resíduo de intermodulação. Depois disso acrescenta seu Grid Locator, um indicador de localidade geográfica de onde a estação do radioamador está transmitindo.

Para fechar o contato, o Radioamador 1 confirma o recebimento do sinal do Radioamador 2, repetindo o indicativo, e logo em seguida seu próprio indicativo, também acrescentando o qualificador da qualidade de sinal e também seu Grid Locator. Também conclui o contato com as siglas TKS, abreviatura do inglês "Thanks" (obrigado), agradecendo o contato, e desejando 73 (termo do radioamadorismo que significa uma forma de cumprimento "abraço" para o outro radioamador).

Em suma é mais ou menos assim... o Grid Locator pode ser opcional, mas normalmente é assim que acontece.

Lembrando que tudo isso acontece com o rádio numa mão, o celular e a antena na outra mão... affff.

#### **E depois...**

Alguns satélites possuem sinais em SSTV "Slow Scanning Television", um modo para transmissão de imagens convertendo-a para sons transmitidos por frequências de rádio, sendo necessário um novo processamento desses sons capturados, seja por computador ou aplicativo de celular, para convertê-lo novamente em imagem.

A ISS – Estação Espacial Internacional, promove em alguns períodos, temporada de emissões dessas imagens, trazendo rebuliço junto aos radioamadores (caçadores) de imagens. Uma vez capturadas essas imagens, dão direito a conceituados diplomas ao faceiro radioamador. Nessas competições participam radioamadores do mundo todo.

Para participar, precisa estar preparado no momento em que essas imagens serão transmitidas. Rádio, antena e também o computador devidamente configurado com programas específicos para tal. Um deles que uso é o MMSSTV, muito simples de operar e uma vez estando o rádio ligado a placa de som do computador, esse programa faz tudo sozinho. Depois, com as imagens capturadas, basta acessar os sites que promovem essa competição e postar suas fotos capturadas. O diploma chegará dias depois e poderá pendurar também no seu "shack" :)

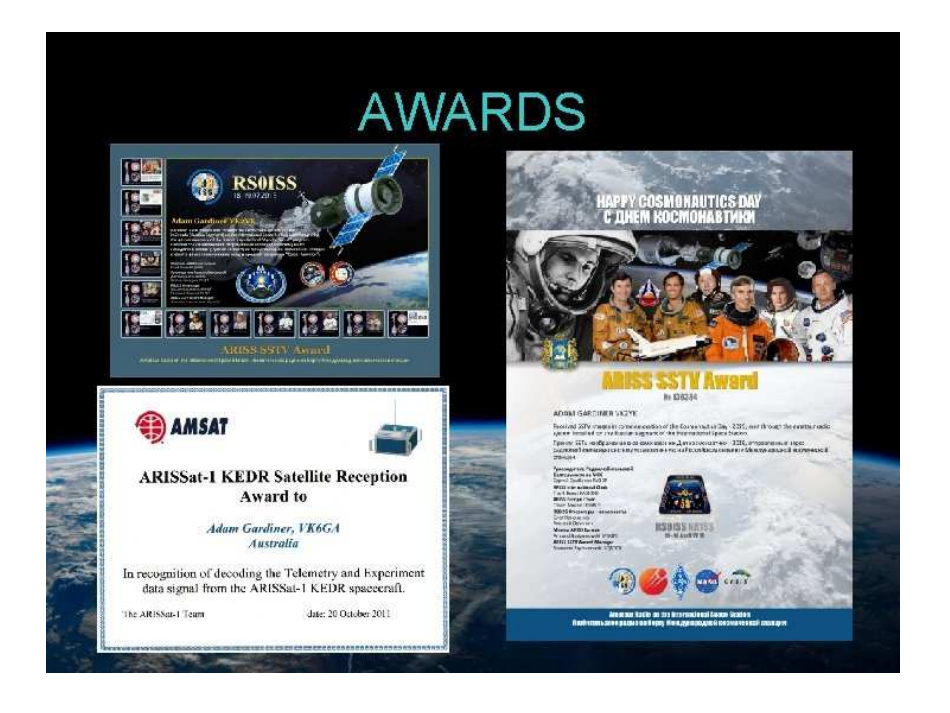

# **Ainda não está satisfeito???**

Então, que tal usar os satélites para envio de mensagens em modo APRS (Automatic Position Reporting System)?

O APRS foi criado para a localização e rastreamento de veículos terrestres, náuticos e aeronaves. Mas também esse protocolo pode transmitir pequenas mensagens. No Brasil a frequência utilizada para esta modalidade é 145.570 MHz em VHF e 433.550 MHz em UHF. Agora imagine você podendo enviar essas mensagens com o auxílio de satélites, e a abrangência que esses dados podem chegar?

Existem inúmeros tutoriais na internet que podem ajudar a desenvolver essa modalidade, mas adianto que também não é nada difícil. Em alguns casos, apenas aproximar o rádio para que transmita o som característico de APRS emitido pelo altofalante do celular já é suficiente para fechar contatos e enviar mensagens para o outro radioamador, usando também o satélite.

#### **Já tem experiência em satélites e acha que não tem mais nada para aprender? Desafio-te então...**

Se está enjoado de esperar pelos satélites e fazer contatos de fonia, CW ou APRS, ou ainda, as imagens capturadas por SSTV também não te trazem mais satisfação nesse hobby. Então te desafio a fazer tudo isso novamente, porém usando um "cross-band" de satélites (fazer com que seu sinal seja rebatido em mais de um satélite, proporcionando distância maior nos contatos realizados).

Até mais!

Nos encontramos lá em cima!

De: PU2UMF (**P**apa **U**niforme **D**ois **U**niforme **M**ike **F**oxtrot) Mauricio GG68 **TKS** 73

Sobre o autor: Mauricio R Falsarella

Radioamador (de apartamento kkk) desde 2017, contabilista, mergulhador, bushcrafter, reikiano. Membro da Casa do Radioamador de Ribeirão Preto atual QTH. Integrante da REER/SP Rede Estadual de Emergência de Radioamadores de São Paulo.

Bibliografia e especiais agradecimentos:

Site: https://www.arsatc.org/blog.html Consulta realizada em 19/08/2021 19:00H

Site: https://www.amsat.org/ Consulta realizada em 14/08/2021 15:00H

Site: http://www.casadoradioamador.org.br/ Consulta realizada em 15/08/2021 20:00H